Blue [Screen](http://myfiles.westpecos.com/document.php?q=Blue Screen Error Codes Vista) Error Codes Vista >[>>>CLICK](http://myfiles.westpecos.com/document.php?q=Blue Screen Error Codes Vista) HERE<<<

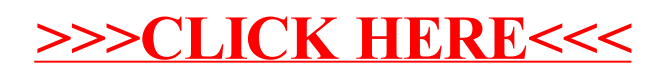